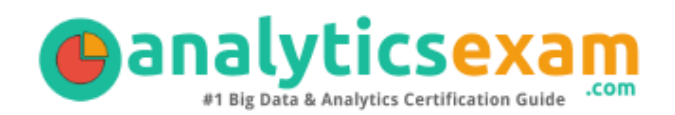

# SAS A00-470

### SAS VISUAL BUSINESS ANALYTICS CERTIFICATION QUESTIONS & ANSWERS

Exam Summary – Syllabus – Questions

 $\overline{a}$ 

**A00-470**

**[SAS Visual Analytics Using SAS Viya](https://www.sas.com/en_us/certification/credentials/bi-analytics/visual-business-analytics.html) 50-55 Questions Exam – 67% Cut Score – Duration of 100 minutes**

www.AnalyticsExam.Com

### **Table of Contents**

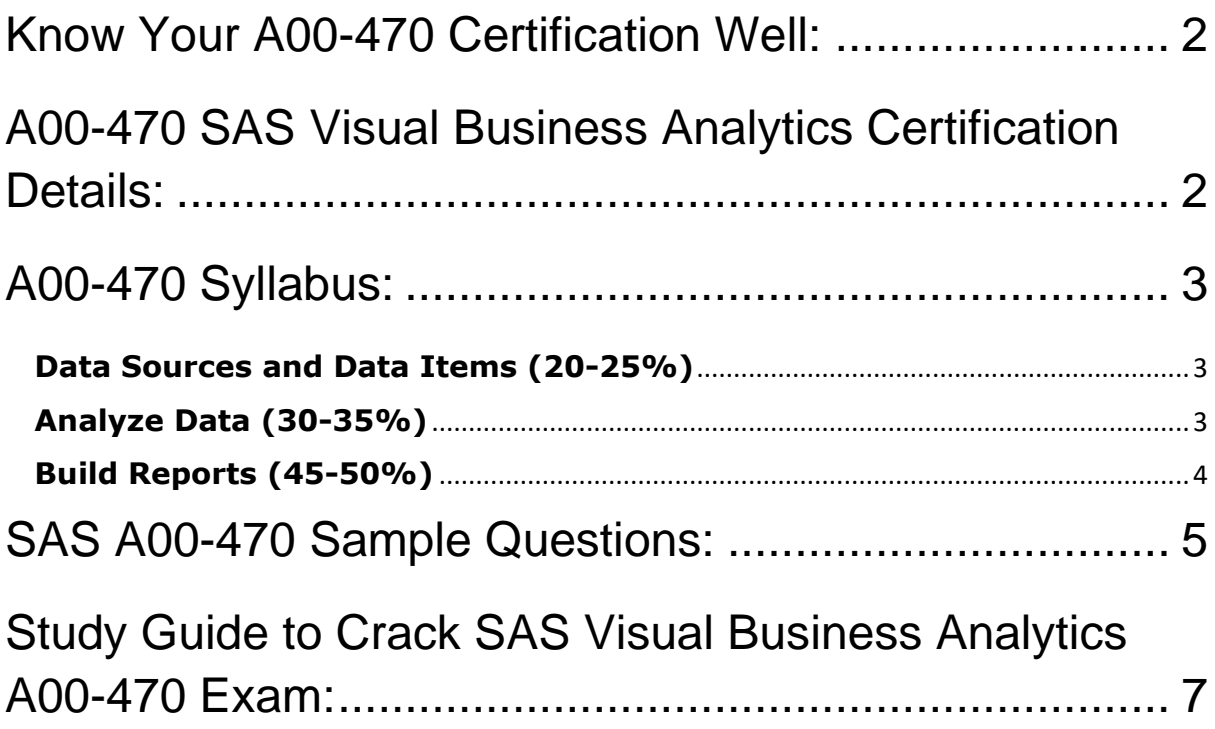

### <span id="page-2-0"></span>Know Your A00-470 Certification Well:

The A00-470 is best suitable for candidates who want to gain knowledge in the SAS Visual Analytics. Before you start your A00-470 preparation you may struggle to get all the crucial SAS Visual Business Analytics materials like A00- 470 syllabus, sample questions, study guide.

But don't worry the A00-470 PDF is here to help you prepare in a stress free manner.

The PDF is a combination of all your queries like-

- What is in the A00-470 syllabus?
- How many questions are there in the A00-470 exam?
- Which Practice test would help me to pass the A00-470 exam at the first attempt?

Passing the A00-470 exam makes you SAS Visual Analytics Using SAS Viya. Having the SAS Visual Business Analytics certification opens multiple opportunities for you. You can grab a new job, get a higher salary or simply get recognition within your current organization.

# <span id="page-2-1"></span>A00-470 SAS Visual Business Analytics Certification Details:

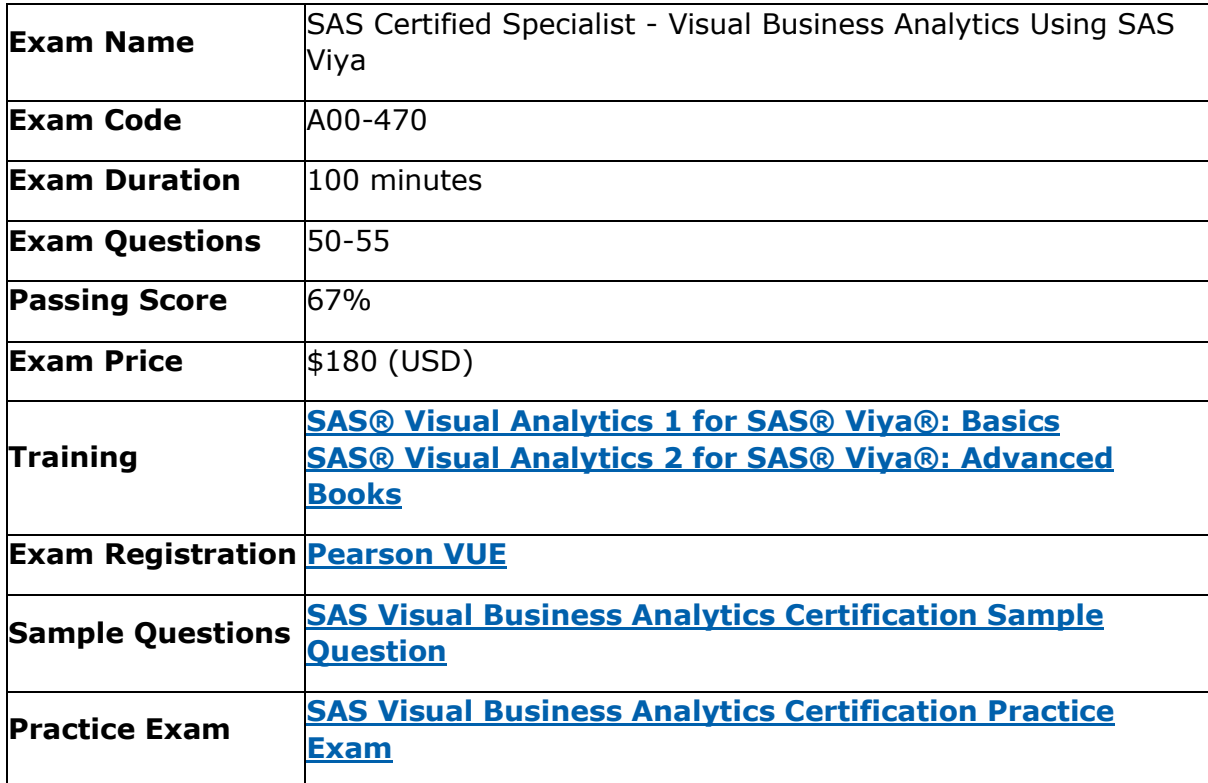

# <span id="page-3-0"></span>A00-470 Syllabus:

<span id="page-3-2"></span><span id="page-3-1"></span>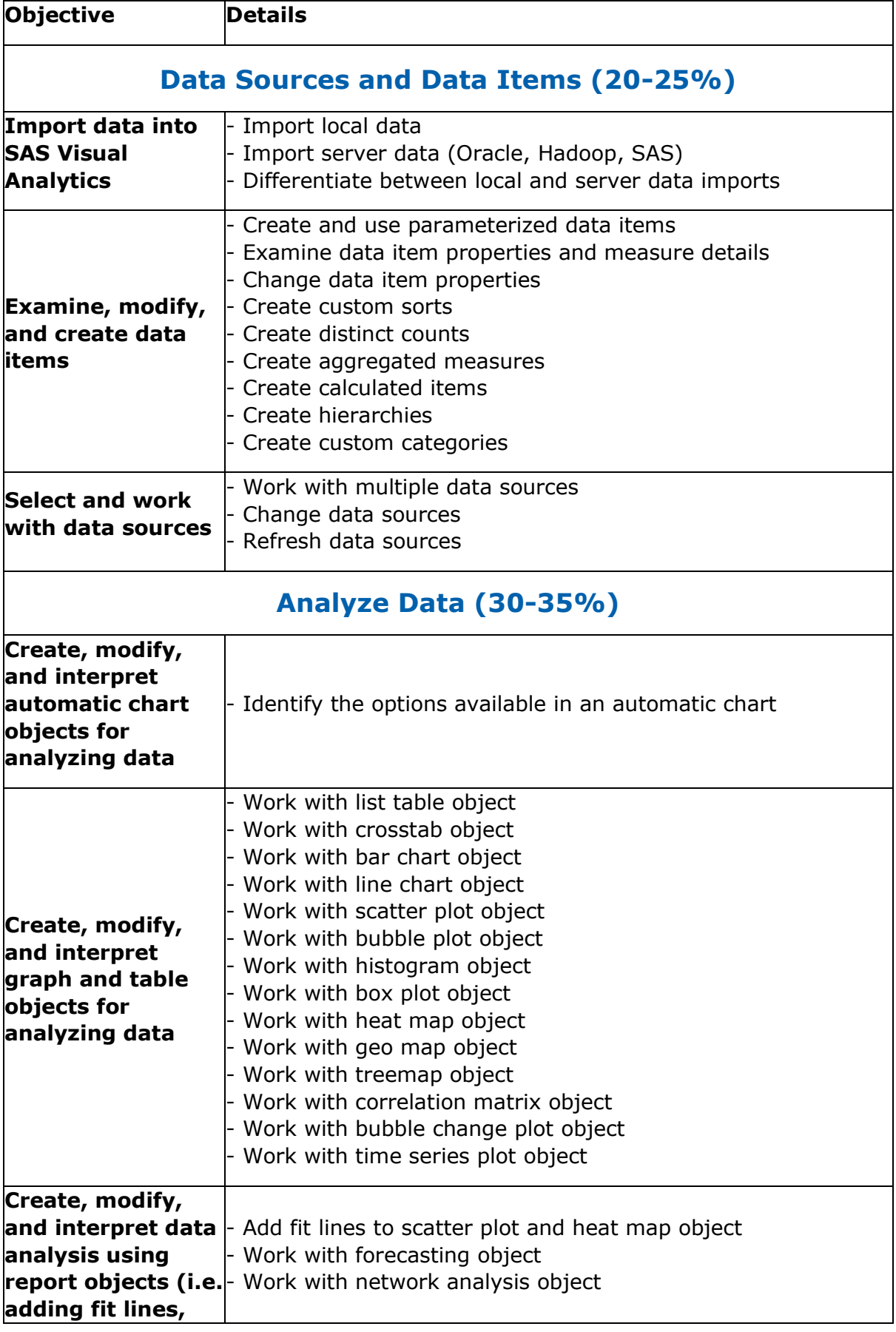

<span id="page-4-0"></span>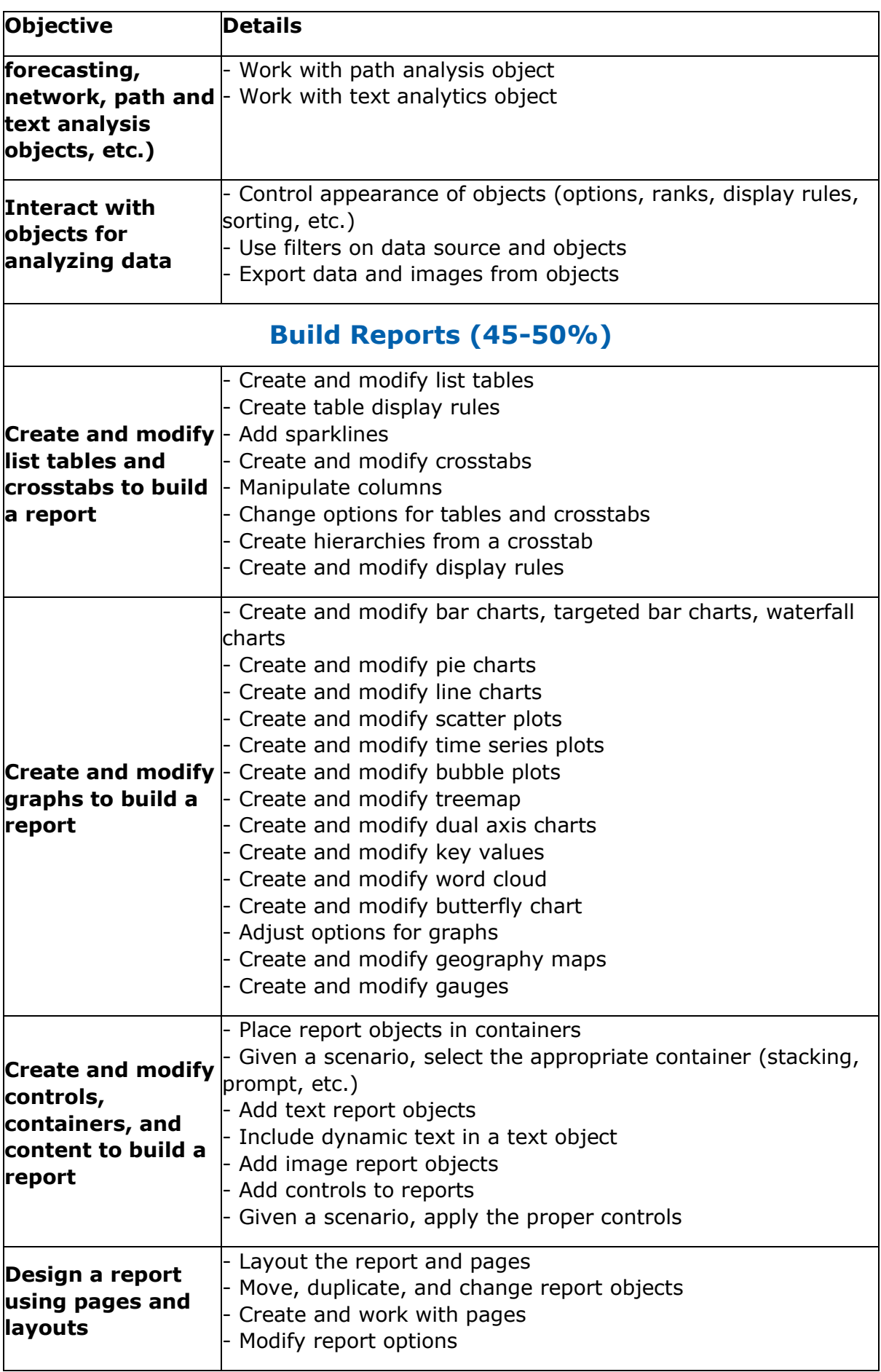

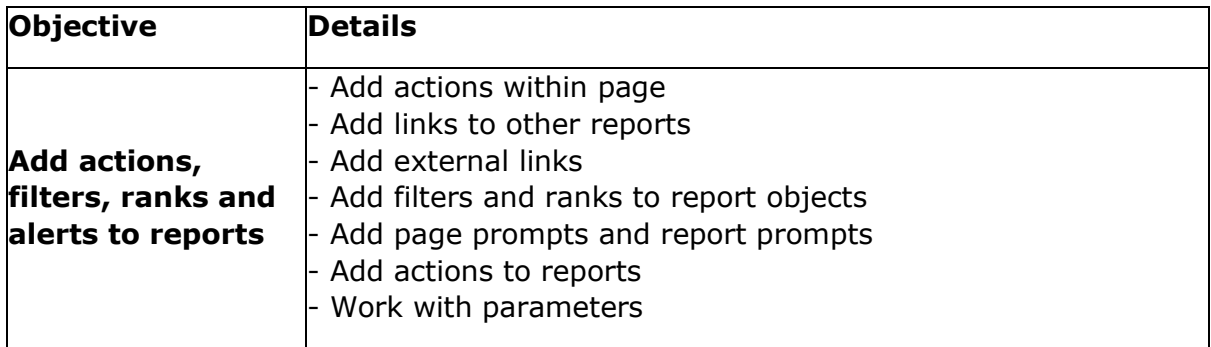

# <span id="page-5-0"></span>SAS A00-470 Sample Questions:

#### **Question: 1**

How does a report designer determine whether the values of a measure data item are unique?

- a) Change the aggregation to maximum and compare the maximum value to the number of returned rows.
- b) Right-click the data item and select Set as unique row identifier.
- c) Open the Measure Details window and compare the total observations and distinct count statistics
- d) Display the data item properties of the measure to determine if the measure has unique values.

**Answer: c**

#### **Question: 2**

What happens when a report page is duplicated?

- a) All objects, interactions, and page prompts are duplicated.
- b) All page prompts are moved to the report prompt area.
- c) The duplicated page is converted to a hidden page.
- d) Interactions used in the page are NOT duplicated.

**Answer: a**

#### **Question: 3**

When importing a Microsoft Excel file using local files, what changes can be made to the destination table?

- a) Rename table
- b) Hide columns
- c) Format columns
- d) Filter rows

#### **Answer: a**

#### **Question: 4**

When sorting a list table object, which statement is TRUE?

- a) List tables CAN be sorted by multiple hierarchies.
- b) List tables CAN be sorted by multiple columns.
- c) List tables CANNOT be sorted by a custom category.
- d) List tables are automatically sorted in descending order by the first column.

#### **Answer: b**

#### **Question: 5**

When working with the text topics object, what must the report designer set in order to use it in a report?

- a) Category
- b) Measure
- c) Sentiment collection
- d) Unique row identifier

#### **Answer: d**

#### **Question: 6**

Which statement is TRUE when importing an Excel file with multiple worksheets into SAS Visual Analytics?

- a) All selected worksheets are imported and concatenated.
- b) You CAN choose the worksheet to be imported.
- c) You CANNOT import Excel files with multiple worksheets.
- d) All selected worksheets are imported and joined.

**Answer: b**

#### **Question: 7**

A report designer can change the data source for a report. Which statement is true when the new data source is selected?

- a) Data roles do not need to be updated with data items from the new data source.
- b) Data roles for category classifications need to be updated with new data items.
- c) Data roles for control objects need to be updated with new data items.
- d) Data roles for data items that do not have the same name and classification need to be updated.

**Answer: d**

#### **Question: 8**

A report designer configures a list control to filter another list control using two-way automatic actions. The designer should add the two list controls to which area of the report?

- a) Report controls
- b) Report canvas
- c) Page properties

#### **Answer: b**

#### **Question: 9**

A report designer wants to add animation to a bar chart. Which data item type should be added to the Animation role?

- a) Data
- b) Category
- c) Measure
- d) Geography

#### **Answer: a**

#### **Question: 10**

Which action creates a new measure that contains a count of the unique values for any particular category?

- a) Right-click a category data item in the Data pane and select New calculation, then select Distinct count.
- b) Right-click a category data item in the Data pane and select Create unique values.
- c) Expand the properties of the data item in the Data pane and change the Classification to Measure.
- d) Expand the properties of the data item in the Data pane and change the Aggregation to Count.

**Answer: a**

### <span id="page-7-0"></span>Study Guide to Crack SAS Visual Business Analytics A00-470 Exam:

- Getting details of the A00-470 syllabus, is the first step of a study plan. This pdf is going to be of ultimate help. Completion of the syllabus is must to pass the A00-470 exam.
- Making a schedule is vital. A structured method of preparation leads to success. A candidate must plan his schedule and follow it rigorously to attain success.
- Joining the SAS provided training for A00-470 exam could be of much help. If there is specific training for the exam, you can discover it from the link above.
- Read from the A00-470 sample questions to gain your idea about the actual exam questions. In this PDF useful sample questions are provided to make your exam preparation easy.
- Practicing on A00-470 practice tests is must. Continuous practice will make you an expert in all syllabus areas.

### **Reliable Online Practice Test for A00-470 Certification**

Make AnalyticsExam.Com your best friend during your SAS Certified Specialist - Visual Business Analytics Using SAS Viya exam preparation. We provide authentic practice tests for the A00-470 exam. Experts design these online practice tests, so we can offer you an exclusive experience of taking the actual A00-470 exam. We guarantee you 100% success in your first exam attempt if you continue practicing regularly. Don't bother if you don't get 100% marks in initial practice exam attempts. Just utilize the result section to know your strengths and weaknesses and prepare according to that until you get 100% with our practice tests. Our evaluation makes you confident, and you can score high in the A00-470 exam.

#### **Start Online Practice of A00-470 Exam by Visiting URL**

**[https://www.analyticsexam.com/sas-certification/a00-470-sas](https://www.analyticsexam.com/sas-certification/a00-470-sas-certified-specialist-visual-business-analytics-using-sas-viya)[certified-specialist-visual-business-analytics-using-sas-viya](https://www.analyticsexam.com/sas-certification/a00-470-sas-certified-specialist-visual-business-analytics-using-sas-viya)**